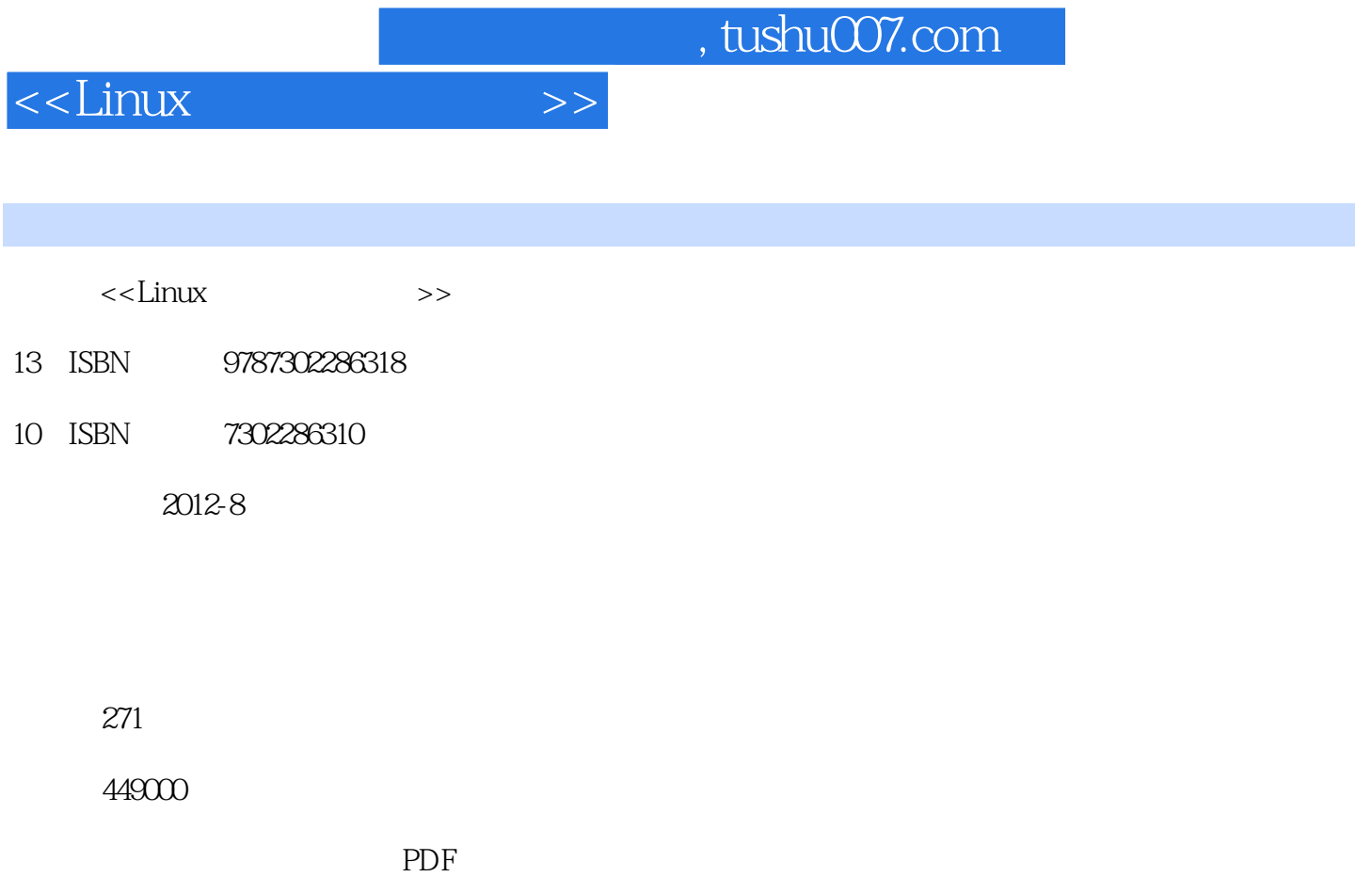

更多资源请访问:http://www.tushu007.com

 $<<$ Linux  $>>$ 

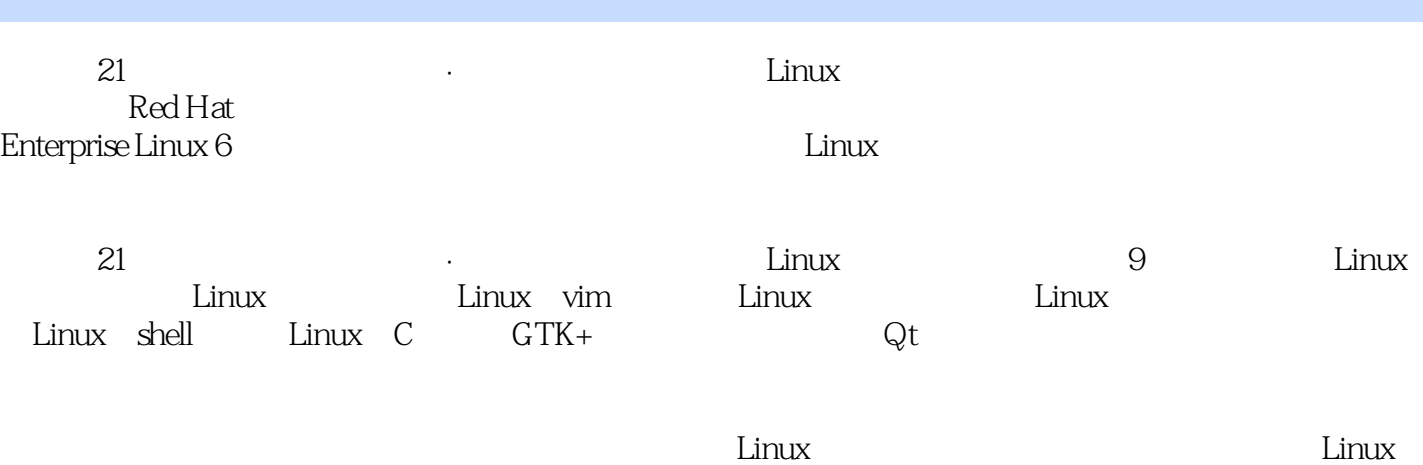

Linux

 $<<$ Linux  $>>$ 

1 Linux  $1.1$  Linux  $1.1.1$  Linux  $1.1.2$  Linux  $1.1.3$  Linux  $1.1.4$  Linux  $1.1.5$  Linux  $1.2$  Red Hat Enterprise Linux  $6$ 1.2.1 Red Hat Enterprise Linux  $1.22$  $1.23$  $1.24$  Linux  $1.3$  Linux  $1.31$  Linux  $1.32$  Linux  $1.33$  Linux  $1.34$  Linux  $1.35$  Linux  $1.36$  Linux 1.4 Linux GUI  $1.41$  X Window 1.4.2 GNOME 1.4.3 KDE  $2$  Linux  $2.1$  Linux  $2.1.1$  Linux  $21.2$  Linux  $21.3$  Linux 2.2 Linux  $221$  ext 222 2.3 Linux 231 232 233 234 235 2.36 3 LiI IUX vim  $31 \text{vim}$  $32$  vim

<<Linux

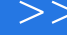

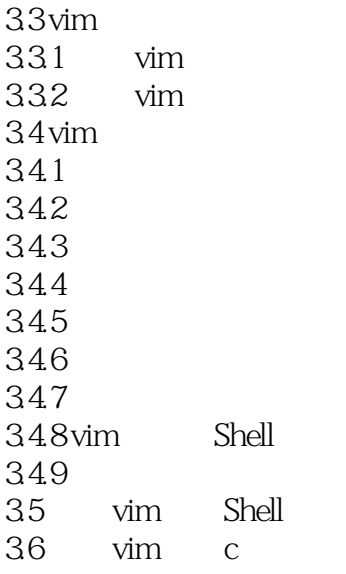

4 Linux  $4.1$ 4.1.1 4.1.2 41.3 42 421 422 4.23 424 43 431 432 433 44 441 4.4.2 4.43 45  $4.5.1$  Linux 45.2 45.3

5 Linux  $5.1$  Linux 5.1.1 ifconfig 5.1.2 ping 5.1.3 netstat  $5.1.4$ 

# $<<$ Linux  $>>$

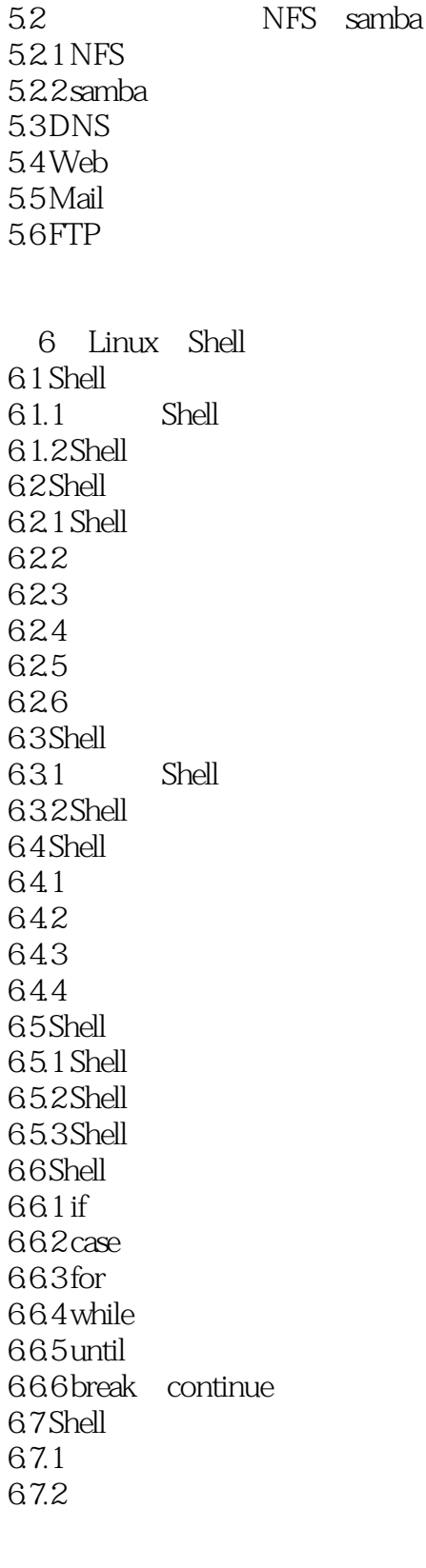

7 Linux C  $7.1$  Linux  $C$  $7.2$ 

 $<<$ Linux  $>>$ 

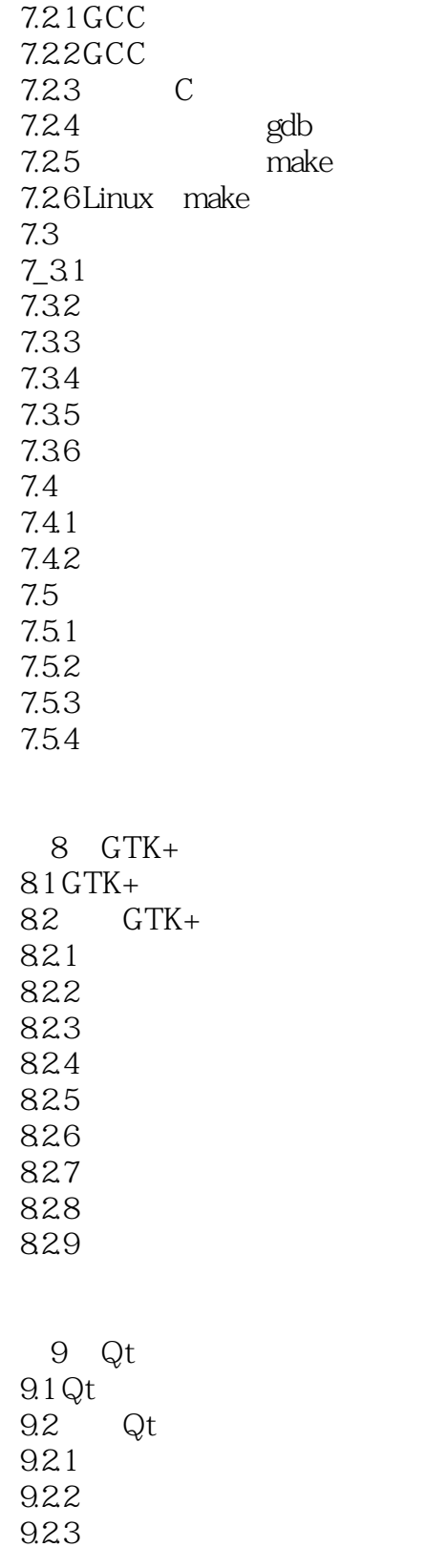

# $<<$ Linux  $>>$

, tushu007.com  $<<$ Linux  $>>$  $\lim_{\alpha\to 0}$ 不过在Linux中,图形化的管理工具通常是控制台(命令行)工具的扩展,也就是说,用图形化工具能 Linux中的配置文件是可读的文本文件,这与过去的Windows中的INI文件类似,但与Windows操作系  $\cot$ 3<br>Linux Windows Linux extension and the set of the set of the set of the set of the set of the set of the set of the set of th  $\lim_{\alpha\to 0}$  $Web$ Linux<br>Linux Linux通过文件访问权限来判断文件是否为可执行文件,任何一个文件都可以赋予可执行权限,程序  $4$ windows the compact of the compact of the compact of the compact of the compact of the compact of the compact of the compact of the compact of the compact of the compact of the compact of the compact of the compact of the  $\lim_{\alpha\to 0}$  $L$ inux $\kappa$  $\text{Linux}$ Linux  $\lim_{\alpha\to\infty}$  $5$  $\text{Linux} \quad -\text{R} \quad -\text{r}$  $L$ inux

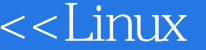

 $>>$ 

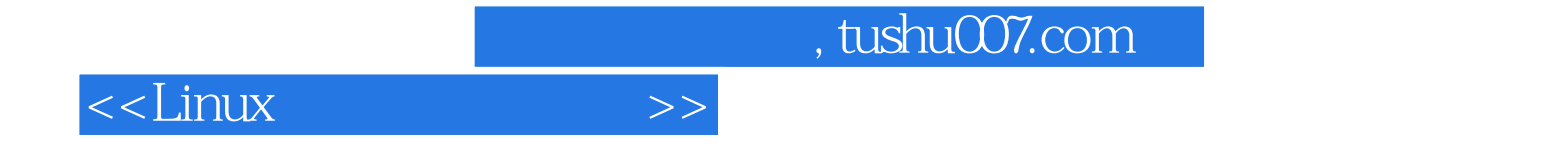

本站所提供下载的PDF图书仅提供预览和简介,请支持正版图书。

更多资源请访问:http://www.tushu007.com